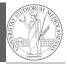

PyQB

Monga

Monga

Lecture I: Programming in Python for quantitative biologists

## Programming in Python<sup>1</sup>

Mattia Monga

Dip. di Informatica Università degli Studi di Milano, Italia mattia.monga@unimi.it

Academic year 2022/23, I semester

<sup>1</sup>©⊕ 2022 M. Monga. Creative Commons Attribuzione — Condividi allo stesso modo 4.0 Internazionale. http://creativecommons.org/licenses/by-sa/4.0/deed.it

3

## Programming in Python (for quantitative biologists)

The course introduces imperative programming by referring to the Python language.

- Python3 and its object-oriented features:
- 2 Python3 libraries that can be useful in scientific computation and data analysis, in particular NumPy and pandas.

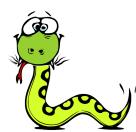

Everything will be available on: mattiamon.ga/pyqb

(a.k.a. https://mameli.docenti.di.unimi.it/pyqb)

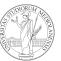

PyQB

Monga

### Course schedule

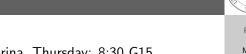

• Tuesdays: 10:30 Aula Farina, Thursday: 8:30 G15, Fridays: 8:30 Lab Delta but the scheduling is complex: check the website

Lectures: 40h. Labs: 16h

- Labs always on Friday
- We will explore different setups: (1) a "scaffolded" one for the first steps, (2) the plain python interpreter, and finally (3) the notebooks popular in scientific practice
- Tutor: dott. Rita Folisi (computer science master student)
- Text: every Python3 reference/book/tutorial is ok, you can access freely to the book linked on the website
- Final test: write (small) python programs without help

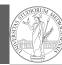

PyQB

Monga

## Why Python?

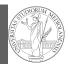

PyQB

Monga

Why Python

Python fundamentals

Programming can be approached in many "languages", the fundamental skills are general...but you cannot learn without referring to a specific language.

- A precise requirement of the teaching committee
- Very popular in the scientific landscape
- Easy to learn, many useful libraries, free software
- Alternatives: Fortran, C, Matlab, Mathematica, R, Julia,
- Python is slower, but it is considered easier to understand and manage

5

## Programming

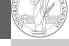

PyQB

Monga

Why Python

Programming in science can serve two (almost opposite) goals:

- Understanding every detail of a computational process;
- 2 Compose computational process by assembling powerful build blocks of which you understand very little.

Most of the current popularity of programming is related to goal 2... with many *sorcerer's apprentices*. But this course will focus mainly on goal 1. In the last part of the course we will bend towards 2, hopefully with a solid background.

Programming can be both hard and addictive: Teach Yourself Programming in Ten Years

# Which Python?

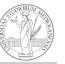

We will use Python3 (current version is 3.10): be careful when looking around, Python2 is still very common (but deprecated) and incompatible. Python supports different "paradigms", we will focus on:

• Imperative programming: programs describe **changes** in *registers* and the *executing environment*;

 Object-oriented: complex (imperative) programs are organized around objects in order to hide and isolate complexity.

This is a **programming course**: I will try to propose example that I believe could be useful in your daily practice, but I'm not a biologist.

PyQB

Monga

Why Python

Python

0

## Fundamental concepts of Python

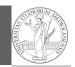

The programmer describes computational processes in terms of:

objects: all the entities manipulated by the program, each has an identity (can be distinguished) and a value, that is an element in a specific type (a set of values together with the operations that make sense on them)

basic types : integers (int), floats, strings (str), functions; they can be composed in more complex types

variables: **names** used to refer to objects; the same name can refer to different objects during the same process

special commands: the only way to change the execution environment (i.e., the "virtual machine" provided by the operating system) is to use system calls; syscalls change from system to system (e.g., Linux vs. Windows), but Python wraps them and they appear like the functions written by the programmers (e.g., print), even if they could not be programmed in Python.

PyQB Monga

Python fundamentals

## Let's try!

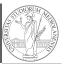

https://python.di.unimi.it/

You can use it without any personal account, but if you want support you must create one, putting me as the "guru": mmonga

This platform will be used for the first lessons, since it requires no setup at all: everything happens in the browser (and the server).

(Thanks to the University of Waterloo, Canada for providing the CS Circles)

PyQB

Monga

Why Python

Python fundamentals

9